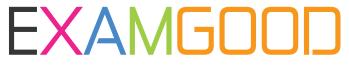

## **QUESTION & ANSWER**

Exam Good provides update free of charge in one year!

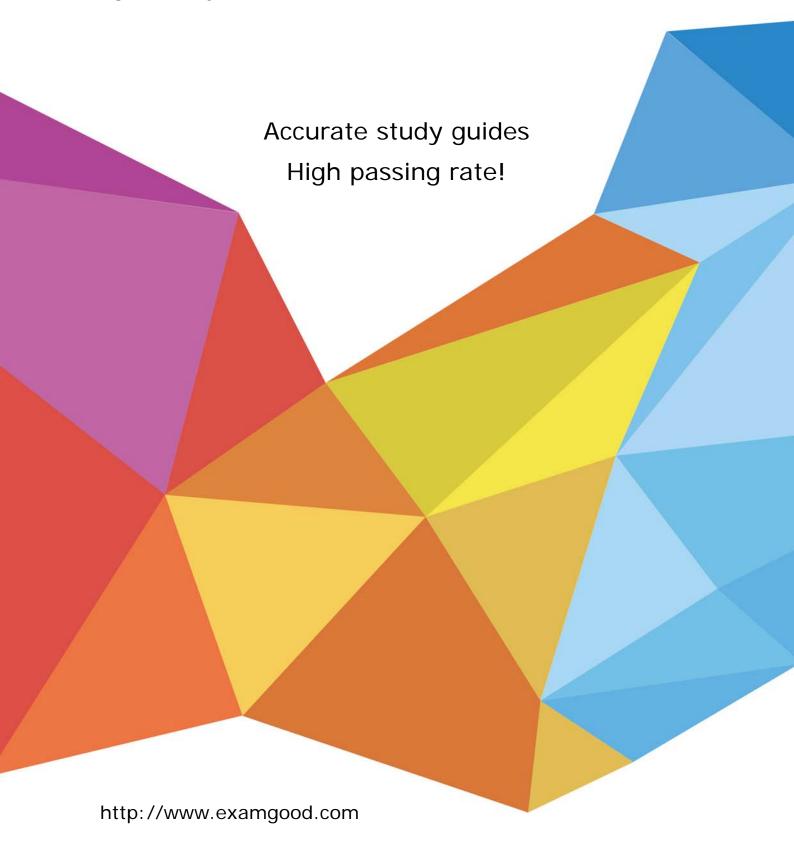

Exam : 070-089

Title : Planning, Deploying, and

Managing Microsoft

Systems Management

Server 2003

Version: DEMO

1. You are the SMS administrator for Contoso, Ltd. Your company uses Active Directory System Discovery whenconfiguring SMS to discover computers. The Organizational Unit (OU) structure is shown in the following exhibit.(Click the Exhibit button.) You need to configure Active Directory System Discovery to discover the computers in the Information Services OU, butnot the Help Desk OU. Which two actions should you perform? (Each correct

Answer presents part of the solution. Choose two.)

- A. Ensure that the Recursive search option is selected.
- B. Query the local domain location.
- C. Query the local forest location.
- D. Ensure that the Recursive search option is not selected.
- E. Create a custom LDAP or GC query that points to the Information Services OU.

Answer: DE

- 2. You are the SMS administrator for your company. The Hardware Inventory Client Agent is enabled with the defaultconfiguration settings. You need to ensure that the Hardware Inventory Client Agent is run every Tuesday at 19:00. What should you do?
- A. Configure the Hardware Inventory Client Agent to use a Full schedule.
- B. Add an IDMIF file to each client that sets the new schedule.
- C. Configure the Hardware Inventory Client Agent to use a Simple schedule.
- D. Change the SMS\_def.mof to comply with the new schedule.

Answer: A

3. You are the SMS administrator for your company. Your network consists of a single Active Directory domain. Thenetwork contains a Microsoft SQL Server 7.0 SP3 computer. The SMS site server runs Microsoft Windows 2000 Server SP3. The SMS site server is configured as a management point, client access point, server locator point, and reportingpoint. You want to use a server that runs Microsoft Windows NT Server 4.0 SP4 as a distribution point. The SMS site currently uses the standard security mode. You need to migrate from the standard security mode to the advanced security mode. You want to achieve this goal byusing the least amount of administrative effort. Which two actions should you perform? (Each correct

Answer presents part of the solution. Choose two.)

- A. Upgrade the computer you want to configure as a distribution point to Windows NT Server 4.0 SP6.
- B. Upgrade the computer you want to configure as a distribution point to Windows 2000 Server SP3.
- C. Upgrade the SQL Server computer to SQL Server 2000 SP3a.

- D. Upgrade the SMS site server to Windows Server 2003.
- E. Extend the Active Directory schema.

Answer: BC

- 4. You are the SMS administrator for your company. All servers run Microsoft Windows Server 2003. All desktop computers run Windows XP Professional. The company has a single SMS 2.0 SP3 site. You plan to upgrade the SMS 2.0 site to SMS 2003 SP1. You need to test specific upgrade tasks before implementing SMS 2003 SP1 in the production environment. Which task should you avoid performing in a production environment?
- A. installing Internet Information Services
- B. upgrading to SMS 2.0 SP4
- C. running the Deployment Readiness Wizard
- D. running Setup.exe /testdbupgrade SMS\_<site\_code>

Answer: D

- 5. You are the SMS administrator for your company. The SMS 2003 site hierarchy consists of a single primary site. The SMS site server is configured as a management point, client access point, server locator point, and distribution point. The hardware on the management point must be replaced. You need to transfer the management point role to a different server. The only computer available for this purpose runs Microsoft Windows NT Server 4.0 SP4. You need to prepare this computer to be a management point. What should you do?
- A. Install Windows 2000 Server SP3 and IIS.
- B. Install Windows Server 2003 with the default settings.
- C. Install SP6 for Windows NT Server 4.0 and IIS
- D. Install Windows 2000 Server SP2.

Answer: A

6. You are the SMS administrator for your company. All servers run Microsoft Windows Server 2003. All desktop computers run Microsoft Windows XP Professional. The company has a single SMS site. The SMS Advanced Client is

installed on all computers on the network. You need to inventory the network to discover only the following: ??""The version of Microsoft Word that is being used by each computer??""A list of applications that is installed on each computer ??""The version of the definition file named Av. dat that is used by the antivirus software You need to modify the default settings for the SMS Software Inventory Client Agent to

collect this information. Youneed to achieve this goal by using the least amount of administrative effort. Which entry or entries should you add? (Choose all that apply.)

- A. \*.exe
  - B. Av.dat
  - C. Winword.exe
  - D. \*.\*

Answer: C

- 7. You are the SMS administrator for your company. All servers run Microsoft Windows Server 2003. All desktop computers run Windows XP Professional. You install SMS 2003 SP1. You configure the SMS site with advanced security. You install the SMS Advanced Client onall computers. You need to discover all SMS clients by using Network Discovery. Which Network Discovery method will be unavailable?
- A. DHCP
- B. Domains
- C. SNMP
- D. SNMP Devices
- E. Subnets Answer: A
- 8. You are the SMS administrator for your company. All domain controllers run Microsoft Windows Server 2003. Alldesktop computers run Windows XP Professional. You plan to install SMS 2003 SP1. You need to instruct the Active Directory administrator how to prepare Active Directory for SMS integration. What instruction or instructions should you convey to the Active Directory administrator? (Choose all that apply.)
- A. Create the System Management container.
- B. Create the SMS 2003 container.
- C. Give appropriate rights to the System Management container.
- D. Give appropriate rights to the SMS 2003 container.
- E. Log on by using a user account that is a member of the Schema Admins group.
- F. Run ExtADSchem.exe

Answer: ACEF

9. You are the SMS administrator for your company. All servers run Microsoft Windows Server 2003. All desktop computers run Windows XP Professional. You want to install the SMS Advanced Client on all computers on the network. You use the Client Push InstallationWizard to install the SMS client software on the computers. You discover that some of the computers failed to install the SMS client. You need to identify the cause of the problem. Which three log files could you examine on both the SMS client and the SMS site server? (Each correct

Answer presents a complete solution. Choose three.)

- A. Ccm.log
- B. Ccmsetup.log
- C. Cidm.log
- D. Client.msi.log
- E. Ddm.log
- F. Smsexec.log Answer: ABD
- 10. You are the SMS administrator for your company. All servers run Microsoft Windows Server 2003. All desktopcomputers run Windows 98. You plan to deploy the SMS client software to all desktop computers on the network. You want to install the SMS clientsoftware based on the logon credentials. You need to create a logon script that will automatically install the SMS client on all desktop computers. What are two possible ways to achieve this goal? (Each correct

Answer presents a complete solution. Choose two.)

- A. Configure the logon script to run Capinst.exe.
- B. Configure the logon script to run CCMSetup.exe.
- C. Configure the logon script to run Client.msi.
- D. Configure the logon script to run Smsman.exe.

Answer: AD